Title stata.com

#### **biprobit** — Bivariate probit regression

Description Quick start Menu Syntax

Options Remarks and examples Stored results Methods and formulas

References Also see

# **Description**

biprobit fits maximum-likelihood two-equation probit models—either a bivariate probit or a seemingly unrelated probit (limited to two equations).

### **Quick start**

Bivariate probit regression of y1 and y2 on x1

biprobit y1 y2 x1

Bivariate probit regression of y1 and y2 on x1, x2, and x3

biprobit y1 y2 x1 x2 x3

Constrain the coefficients for x1 to equality in both equations

constraint define 1 \_b[y1:x1] = \_b[y2:x1]
biprobit y1 y2 x1 x2 x3, constraints(1)

Seemingly unrelated bivariate probit regression

biprobit (y1 = x1 x2 x3) (y2 = x1 x2)

With robust standard errors

biprobit (y1 = x1 x2 x3) (y2 = x1 x2), vce(robust)

Poirier partial observability model with difficult option

biprobit (y1 = x1 x2) (y2 = x2 x3), partial difficult

#### Menu

#### biprobit

Statistics > Binary outcomes > Bivariate probit regression

## Seemingly unrelated biprobit

Statistics > Binary outcomes > Seemingly unrelated bivariate probit regression

# **Syntax**

collinear

coeflegend

```
Bivariate probit regression
   biprobit depvar_1 depvar_2 [indepvar_3] [if] [in] [weight] [, options]
 Seemingly unrelated bivariate probit regression
   where equation_1 and equation_2 are specified as
    ([eqname:] depvar [=] [indepvars] [, noconstant offset(varname)])
 options
                             Description
Model
 noconstant
                             suppress constant term
 partial
                             fit partial observability model
 offset1(varname)
                             offset variable for first equation
 offset2(varname)
                             offset variable for second equation
 constraints(constraints)
                             apply specified linear constraints
SF/Robust
 vce(vcetype)
                             vcetype may be oim, robust, cluster clustvar, opg, bootstrap,
                               or jackknife
Reporting
 level(#)
                             set confidence level; default is level (95)
                             perform the likelihood-ratio model test instead of the default Wald test
 lrmodel
 nocnsreport
                             do not display constraints
 display_options
                             control columns and column formats, row spacing, line width,
                               display of omitted variables and base and empty cells, and
                               factor-variable labeling
Maximization
                             control the maximization process; seldom used
 maximize_options
```

keep collinear variables

display legend instead of statistics

st

| su_options                          | Description                                                                                                    |
|-------------------------------------|----------------------------------------------------------------------------------------------------|
| Model                               |                                                                                                    |
| partial                             | fit partial observability model                                                                                                    |
| <pre>constraints(constraints)</pre> | apply specified linear constraints                                                                                                    |
| SE/Robust                           |                                                                                                    |
| vce(vcetype)                        | vcetype may be oim, robust, cluster clustvar, opg, bootstrap, or jackknife                                                                       |
| Reporting                           |                                                                                                    |
| <u>l</u> evel(#)                    | set confidence level; default is level(95)                                                                                                    |
| lrmodel                             | perform the likelihood-ratio model test instead of the default Wald test                                                                         |
| <u>nocnsr</u> eport                 | do not display constraints                                                                                                    |
| display_options                     | control columns and column formats, row spacing, line width, display of omitted variables and base and empty cells, and factor-variable labeling |
| Maximization                        |                                                                                                    |
| maximize_options                    | control the maximization process; seldom used                                                                                                    |
| <u>col</u> linear                   | keep collinear variables                                                                                                    |
| <u>coefl</u> egend                  | display legend instead of statistics                                                                                                    |

indepvars may contain factor variables; see [U] 11.4.3 Factor variables.

depvar<sub>1</sub>, depvar<sub>2</sub>, indepvars, and depvar may contain time-series operators; see [U] 11.4.4 Time-series varlists.

bayes, bootstrap, by, collect, fp, jackknife, rolling, statsby, and svy are allowed; see [U] 11.1.10 Prefix commands. For more details, see [BAYES] bayes: biprobit.

Weights are not allowed with the bootstrap prefix; see [R] bootstrap.

vce(), 1rmodel, and weights are not allowed with the svy prefix; see [SVY] svy.

pweights, fweights, and iweights are allowed; see [U] 11.1.6 weight.

collinear and coeflegend do not appear in the dialog box.

See [U] 20 Estimation and postestimation commands for more capabilities of estimation commands.

# **Options**

Model

noconstant; see [R] Estimation options.

partial specifies that the partial observability model be fit. This particular model commonly has poor convergence properties, so we recommend that you use the difficult option if you want to fit the Poirier partial observability model; see [R] Maximize.

This model computes the product of the two dependent variables so that you do not have to replace each with the product.

offset1(varname), offset2(varname), constraints(constraints); see [R] Estimation options.

### 4 biprobit — Bivariate probit regression

SE/Robust

vce(vcetype) specifies the type of standard error reported, which includes types that are derived from
asymptotic theory (oim, opg), that are robust to some kinds of misspecification (robust), that
allow for intragroup correlation (cluster clustvar), and that use bootstrap or jackknife methods
(bootstrap, jackknife); see [R] vce\_option.

Reporting

level(#), lrmodel, nocnsreport; see [R] Estimation options.

display\_options: noci, nopvalues, noomitted, vsquish, noemptycells, baselevels,
 allbaselevels, nofvlabel, fvwrap(#), fvwrapon(style), cformat(%fmt), pformat(%fmt),
 sformat(%fmt), and nolstretch; see [R] Estimation options.

Maximization

maximize\_options: difficult, technique(algorithm\_spec), iterate(#), [no]log, trace,
 gradient, showstep, hessian, showtolerance, tolerance(#), ltolerance(#),
 nrtolerance(#), nonrtolerance, and from(init\_specs); see [R] Maximize. These options are
 seldom used.

Setting the optimization type to technique(bhhh) resets the default vcetype to vce(opg).

The following options are available with biprobit but are not shown in the dialog box: collinear, coeflegend; see [R] Estimation options.

# Remarks and examples

stata.com

For a good introduction to the bivariate probit models, see Greene (2018, sec. 17.9) and Pindyck and Rubinfeld (1998). Poirier (1980) explains the partial observability model. Van de Ven and Van Pragg (1981) explain the probit model with sample selection; see [R] **heckprobit** for details.

## Example 1

We use the data from Pindyck and Rubinfeld (1998, 332). In this dataset, the variables are whether children attend private school (private), number of years the family has been at the present residence (years), log of property tax (logptax), log of income (loginc), and whether the head of the household voted for an increase in property taxes (vote).

We wish to model the bivariate outcomes of whether children attend private school and whether the head of the household voted for an increase in property tax based on the other covariates.

```
. use https://www.stata-press.com/data/r18/school
. biprobit private vote years logptax loginc
```

Fitting comparison equation 1:

Iteration 0: Log likelihood = -31.967097 Iteration 1: Log likelihood = -31.452424 Iteration 2: Log likelihood = -31.448958 Iteration 3: Log likelihood = -31.448958

Fitting comparison equation 2:

Iteration 0: Log likelihood = -63.036914 Iteration 1: Log likelihood = -58.534843 Iteration 2: Log likelihood = -58.497292 Iteration 3: Log likelihood = -58.497288 Comparison: Log likelihood = -89.946246Fitting full model:

Iteration 0: Log likelihood = -89.946246 Iteration 1: Log likelihood = -89.258897 Iteration 2: Log likelihood = -89.254028 Iteration 3: Log likelihood = -89.254028

Bivariate probit regression

Log likelihood = -89.254028

Number of obs = 95 Wald chi2(6) =9.59 Prob > chi2 = 0.1431

|         | Coefficient | Std. err. | z     | P> z  | [95% conf. | interval] |
|---------|-------------|-----------|-------|-------|------------|-----------|
| private |             |           |       |       |            |           |
| years   | 0118884     | .0256778  | -0.46 | 0.643 | 0622159    | .0384391  |
| logptax | 1066962     | .6669782  | -0.16 | 0.873 | -1.413949  | 1.200557  |
| loginc  | .3762037    | .5306484  | 0.71  | 0.478 | 663848     | 1.416255  |
| _cons   | -4.184694   | 4.837817  | -0.86 | 0.387 | -13.66664  | 5.297253  |
| vote    |             |           |       |       |            |           |
| years   | 0168561     | .0147834  | -1.14 | 0.254 | 0458309    | .0121188  |
| logptax | -1.288707   | .5752266  | -2.24 | 0.025 | -2.416131  | 1612839   |
| loginc  | .998286     | .4403565  | 2.27  | 0.023 | .1352031   | 1.861369  |
| _cons   | 5360573     | 4.068509  | -0.13 | 0.895 | -8.510188  | 7.438073  |
| /athrho | 2764525     | .2412099  | -1.15 | 0.252 | 7492153    | .1963102  |
| rho     | 2696186     | .2236753  |       |       | 6346806    | .1938267  |

LR test of rho=0: chi2(1) = 1.38444

Prob > chi2 = 0.2393

The output shows several iteration logs. The first iteration log corresponds to running the univariate probit model for the first equation, and the second log corresponds to running the univariate probit for the second model. If  $\rho = 0$ , the sum of the log likelihoods from these two models will equal the log likelihood of the bivariate probit model; this sum is printed in the iteration log as the comparison log likelihood.

The final iteration log is for fitting the full bivariate probit model. A likelihood-ratio test of the log likelihood for this model and the comparison log likelihood is presented at the end of the output. If we had specified the vce(robust) option, this test would be presented as a Wald test instead of as a likelihood-ratio test.

We could have fit the same model by using the seemingly unrelated syntax as

. biprobit (private=years logptax loginc) (vote=years logptax loginc)

### Stored results

```
biprobit stores the following in e():
```

```
Scalars
                              number of observations
    e(N)
    e(k)
                              number of parameters
    e(k_eq)
                              number of equations in e(b)
    e(k_aux)
                              number of auxiliary parameters
                              number of equations in overall model test
    e(k_eq_model)
    e(k_dv)
                              number of dependent variables
    e(df_m)
                              model degrees of freedom
    e(11)
                              log likelihood
    e(11_0)
                              log likelihood, constant-only model (1rmodel only)
    e(11_c)
                              log likelihood, comparison model
    e(N_clust)
                              number of clusters
                              \chi^2 \over \chi^2 for comparison test
    e(chi2)
    e(chi2_c)
                              p-value for model test
    e(p)
    e(rho)
                              rank of e(V)
    e(rank)
                              rank of e(V) for constant-only model
    e(rank0)
                              number of iterations
    e(ic)
    e(rc)
                              return code
    e(converged)
                              1 if converged, 0 otherwise
Macros
    e(cmd)
                              biprobit
    e(cmdline)
                              command as typed
    e(depvar)
                              names of dependent variables
    e(wtype)
                              weight type
                              weight expression
    e(wexp)
    e(title)
                              title in estimation output
    e(clustvar)
                              name of cluster variable
                              offset for first equation
    e(offset1)
    e(offset2)
                              offset for second equation
                              Wald or LR; type of model \chi^2 test
    e(chi2type)
                              Wald or LR; type of model \chi^2 test corresponding to e(chi2_c)
    e(chi2_ct)
    e(vce)
                              vcetype specified in vce()
    e(vcetype)
                              title used to label Std. err.
    e(opt)
                              type of optimization
    e(which)
                              max or min; whether optimizer is to perform maximization or minimization
    e(ml_method)
                              type of ml method
    e(user)
                              name of likelihood-evaluator program
                              maximization technique
    e(technique)
    e(properties)
    d(predict)
                              program used to implement predict
    e(marginsok)
                              predictions allowed by margins
                              predictions disallowed by margins
    e(marginsnotok)
    e(asbalanced)
                              factor variables fyset as asbalanced
                              factor variables fyset as asobserved
    e(asobserved)
Matrices
    e(b)
                              coefficient vector
    e(Cns)
                              constraints matrix
    e(ilog)
                              iteration log (up to 20 iterations)
                              gradient vector
    e(gradient)
    e(V)
                              variance-covariance matrix of the estimators
    e(V_modelbased)
                              model-based variance
Functions
    e(sample)
                              marks estimation sample
```

In addition to the above, the following is stored in r():

Matrices

r(table)

matrix containing the coefficients with their standard errors, test statistics, p-values, and confidence intervals

Note that results stored in r() are updated when the command is replayed and will be replaced when any r-class command is run after the estimation command.

### Methods and formulas

The log likelihood, lnL, is given by

$$\xi_{j}^{\beta} = x_{j}\beta + \text{offset}_{j}^{\beta}$$

$$\xi_{j}^{\gamma} = z_{j}\gamma + \text{offset}_{j}^{\gamma}$$

$$q_{1j} = \begin{cases} 1 & \text{if } y_{1j} \neq 0 \\ -1 & \text{otherwise} \end{cases}$$

$$q_{2j} = \begin{cases} 1 & \text{if } y_{2j} \neq 0 \\ -1 & \text{otherwise} \end{cases}$$

$$\rho_{j}^{*} = q_{1j}q_{2j}\rho$$

$$\ln L = \sum_{j=1}^{n} w_{j} \ln \Phi_{2} \left( q_{1j}\xi_{j}^{\beta}, q_{2j}\xi_{j}^{\gamma}, \rho_{j}^{*} \right)$$

where  $\Phi_2()$  is the cumulative bivariate normal distribution function (with mean  $\begin{bmatrix} 0 & 0 \end{bmatrix}'$ ) and  $w_i$  is an optional weight for observation j. This derivation assumes that

$$y_{1j}^* = x_j \beta + \epsilon_{1j} + \text{offset}_j^{\beta}$$

$$y_{2j}^* = z_j \gamma + \epsilon_{2j} + \text{offset}_j^{\gamma}$$

$$E(\epsilon_1) = E(\epsilon_2) = 0$$

$$\text{Var}(\epsilon_1) = \text{Var}(\epsilon_2) = 1$$

$$\text{Cov}(\epsilon_1, \epsilon_2) = \rho$$

where  $y_{1j}^*$  and  $y_{2j}^*$  are the unobserved latent variables; instead, we observe only  $y_{ij} = 1$  if  $y_{ij}^* > 0$ and  $y_{ij} = 0$  otherwise (for i = 1, 2).

In the maximum likelihood estimation,  $\rho$  is not directly estimated, but atanh  $\rho$  is

$$\operatorname{atanh} \rho = \frac{1}{2} \ln \left( \frac{1+\rho}{1-\rho} \right)$$

From the form of the likelihood, if  $\rho = 0$ , then the log likelihood for the bivariate probit models is equal to the sum of the log likelihoods of the two univariate probit models. A likelihood-ratio test may therefore be performed by comparing the likelihood of the full bivariate model with the sum of the log likelihoods for the univariate probit models.

This command supports the Huber/White/sandwich estimator of the variance and its clustered version using vce(robust) and vce(cluster clustvar), respectively. See [P] \_robust, particularly Maximum likelihood estimators and Methods and formulas.

biprobit also supports estimation with survey data. For details on VCEs with survey data, see [SVY] Variance estimation.

### References

De Luca, G. 2008. SNP and SML estimation of univariate and bivariate binary-choice models. Stata Journal 8: 190-220.

Greene, W. H. 2018. Econometric Analysis. 8th ed. New York: Pearson.

Heckman, J. J. 1979. Sample selection bias as a specification error. Econometrica 47: 153-161. https://doi.org/10.2307/1912352.

Hernández-Alava, M., and S. Pudney. 2016. bicop: A command for fitting bivariate ordinal regressions with residual dependence characterized by a copula function and normal mixture marginals. Stata Journal 16: 159-184.

Lokshin, M., and Z. Sajaia. 2011. Impact of interventions on discrete outcomes: Maximum likelihood estimation of the binary choice models with binary endogenous regressors. Stata Journal 11: 368-385.

Mullahy, J. 2016. Estimation of multivariate probit models via bivariate probit. Stata Journal 16: 37-51.

Pindyck, R. S., and D. L. Rubinfeld. 1998. Econometric Models and Economic Forecasts. 4th ed. New York: McGraw-Hill.

Poirier, D. J. 1980. Partial observability in bivariate probit models. Journal of Econometrics 12: 209-217. https://doi.org/10.1016/0304-4076(80)90007-X.

Van de Ven, W. P. M. M., and B. M. S. Van Pragg. 1981. The demand for deductibles in private health insurance: A probit model with sample selection. Journal of Econometrics 17: 229-252. https://doi.org/10.1016/0304-4076(81)90028-2.

#### Also see

- [R] **biprobit postestimation** Postestimation tools for biprobit
- [R] **mprobit** Multinomial probit regression
- [R] **probit** Probit regression

[BAYES] bayes: biprobit — Bayesian bivariate probit regression

[SVY] svy estimation — Estimation commands for survey data

[U] 20 Estimation and postestimation commands

Stata, Stata Press, and Mata are registered trademarks of StataCorp LLC. Stata and Stata Press are registered trademarks with the World Intellectual Property Organization of the United Nations. StataNow and NetCourseNow are trademarks of StataCorp LLC. Other brand and product names are registered trademarks or trademarks of their respective companies. Copyright © 1985-2023 StataCorp LLC, College Station, TX, USA. All rights reserved.

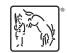

For suggested citations, see the FAQ on citing Stata documentation.